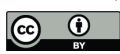

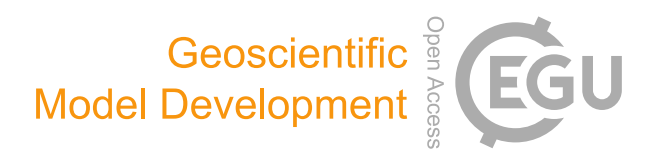

## *Supplement of*

## The Regional Aerosol Model Intercomparison Project (RAMIP)

Laura J. Wilcox et al.

*Correspondence to:* Laura Wilcox (l.j.wilcox@reading.ac.uk)

The copyright of individual parts of the supplement might differ from the article licence.

This supplement contains an example of using the CDO functions, mergegrid and sellonlatbox, to modify SSP emission files for the RAMIP simulations. In the example below, mergegrid is used to insert SSP1-2.6 data from a specified geographical region into an array containing SSP3-7.0 data everywhere else. We recommend performing the fixed SST experiments first to evaluate the modified emission files, in addition to basic checks on the emissions files themselves, before

5 performing the more computationally intensive coupled experiments.

```
#!/bin/bash
   #List emission files
   list=`ls /example/ssp126/*.nc`
   for ll in $list; do
10 file="${ll##*/}"
   echo $file
   #Replace SSP3-7.0 with SSP1-2.6 for the longitude-latitude box bounded
   #by lon1,lon2,lat1,lat2
15 cdo -mergegrid /example/ssp370/$file \
   -sellonlatbox, lon1, lon2, lat1, lat2 \
   /example/ssp126/$file /example/ramip/$file
   #Extract the 12 months of data for 2050 (time indices tmin to tmax) from
20 #the timeseries to make the input file for the fixed SST simulations
   ncks -d time,tmin,tmax /example/ramip/$file /example/ramip_fsst/$file
   #Update attributes in the file for the fixed SST simulations
```
- ncatted -a update\_type,global,m,l,2 /example/ramip\_fsst/\$file
- 25 done

exit